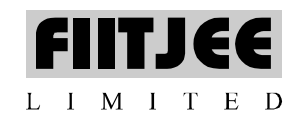

Dear Students/ Parents,

We at **FIITJEE**, have invariably endeavored to enable our students excel on all academic fronts. Continuing the tradition, we are happy to announce an **Online Test Series (OTS)** for all our existing classroom students of class XII and XII Pass who are going to appear for **JEE-Mains (JEEM), JEE-Advance (JEEA) & BITSAT in 2015**. Our students willbe able to appear on OTS as a complementary service.

MYPAT provides an ongoing support to the students preparing for Engineering Entrance Exams, in the form of (a) taking online tests according to a pre-defined schedule, (b) practicing topic-wise questions, and (c) analyzing self performance to know improve preparation.

The analysis is a very useful and unique feature you get on MYPAT. The analysis is very elaborate, which covers, (a) your performance % above or below average performance and Graphical representation of your marks in each subject, (b) your rank potential index (in tests of JEEA and JEEM), (c) micro-analysis of each topic that is covered in the test, and (d) your strong topics and your weak topics in each subject.

Keeping in view the immense advantages offered by these test series, we urge all the students to avail this unique and unprecedented opportunity which is being provided free of cost to our existing students which is only available at below address between 11:00 AM to 4:00 PM from Tuesday to Saturday and between 10:00 AM to 2:00 PM on Sunday: Keeping in view the immense advantages offered by these test series, we urge all the students to avail this unique and<br>unprecedented opportunity which is being provided free of cost to our existing students which is only a

**How to attempt test in OTS?** Log-in to www.mypat.in.

**To start with MYPAT, you need to perform the following steps:**

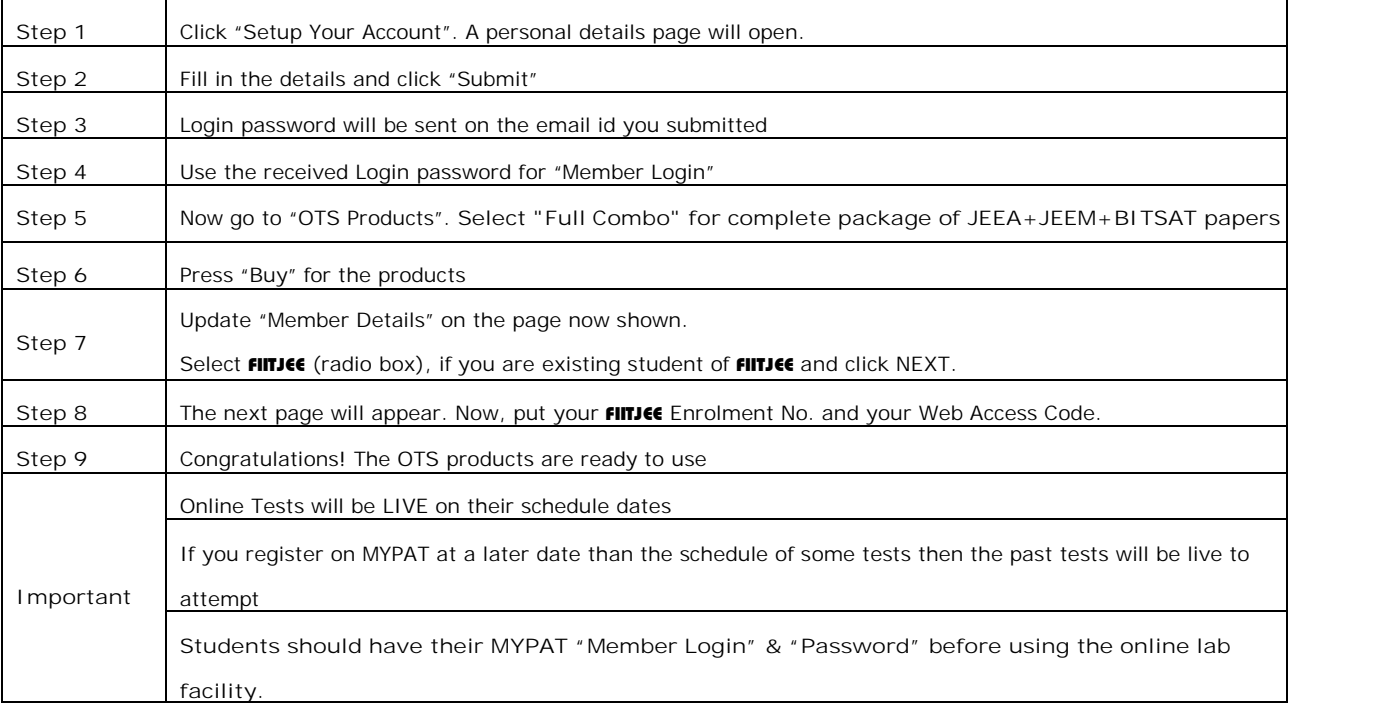

**Academic Team FIITJEE** North-West Delhi Centre